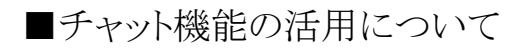

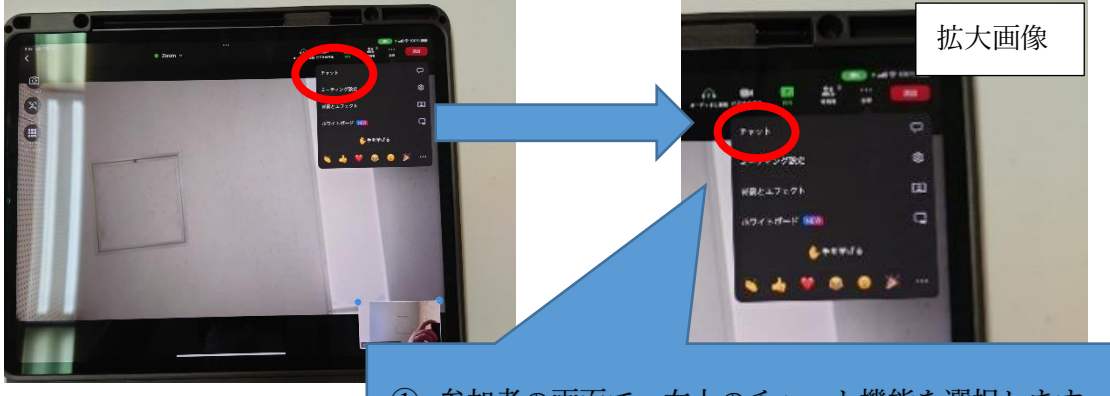

① 参加者の画面で、右上のチャット機能を選択します。

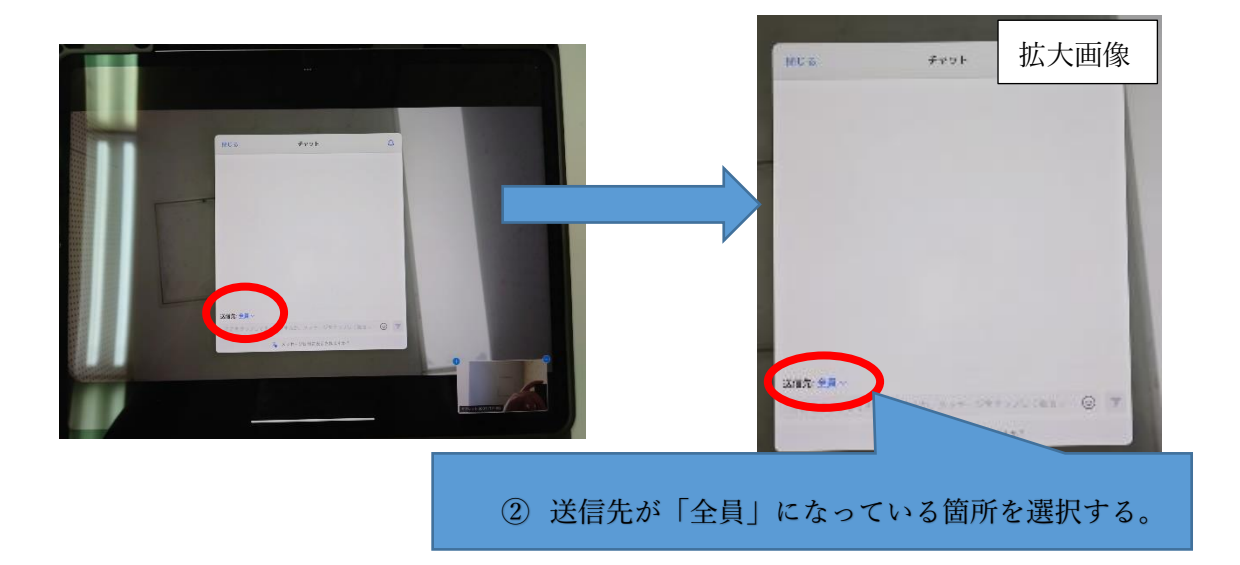

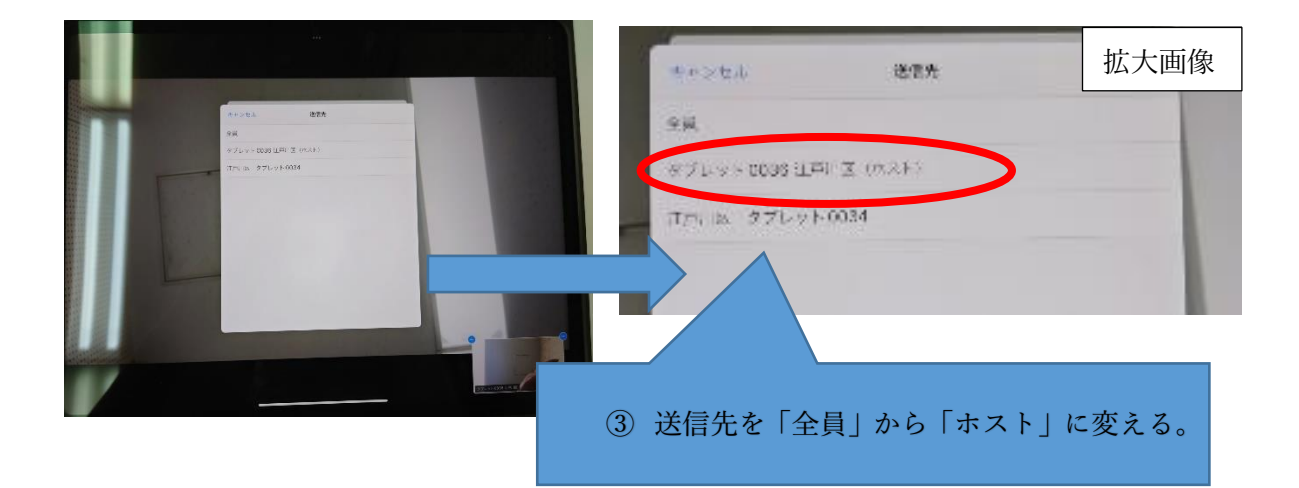